$<<$ SolidWorks 2007  $>$ 

<<SolidWorks 2007>>>>

- 13 ISBN 9787301150825
- 10 ISBN 7301150822

出版时间:2009-4

页数:472

PDF

更多资源请访问:http://www.tushu007.com

## $<<$ SolidWorks 2007  $>$

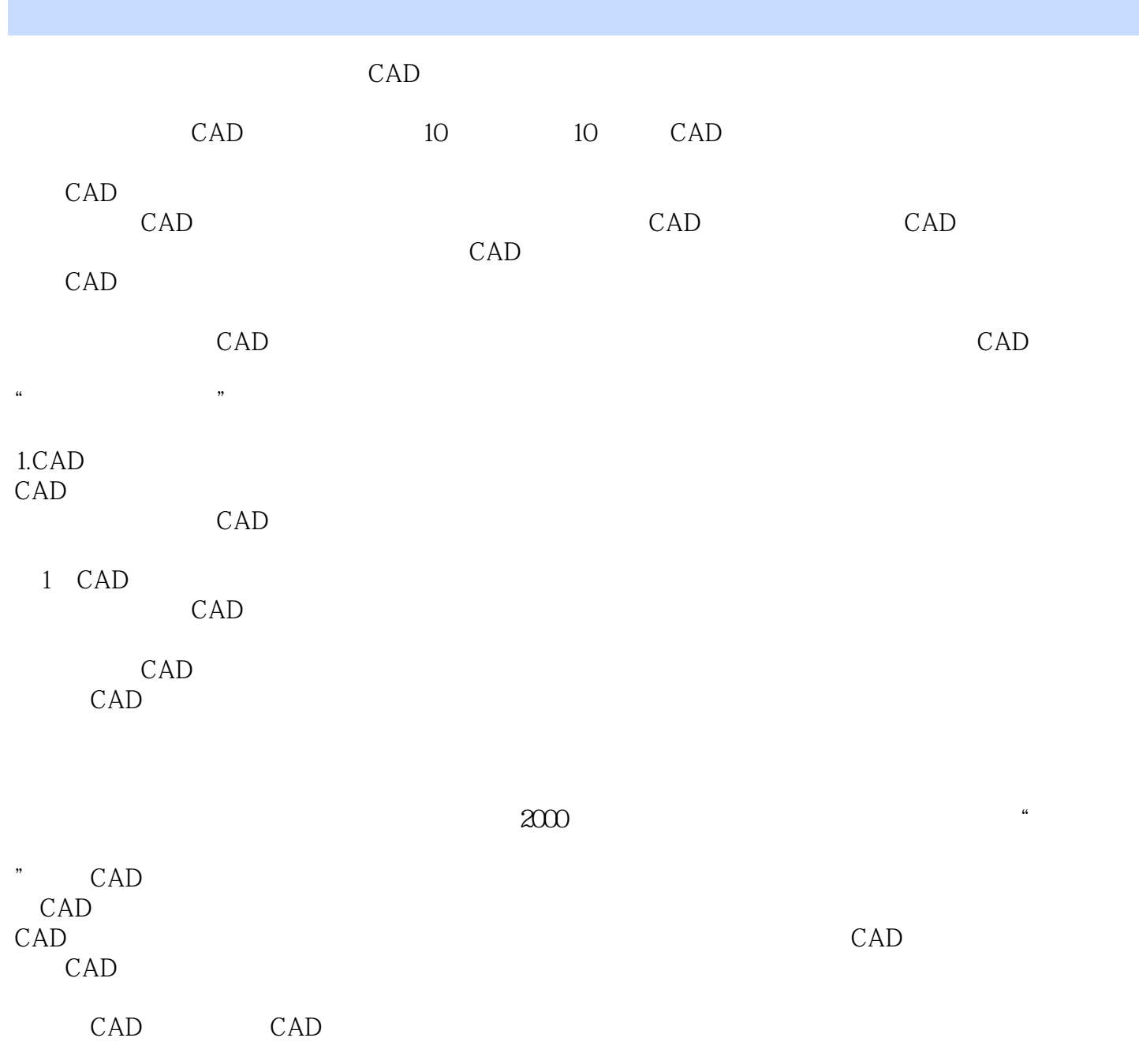

 $<<$ SolidWorks 2007  $>$ 

SolidWorks 2007<br>Solid Works 2007

SolidWorks 2007

Solid Works 2007 Solid Works 2007

SolidWorks 2007

SolidWorks 2007 Solid Works

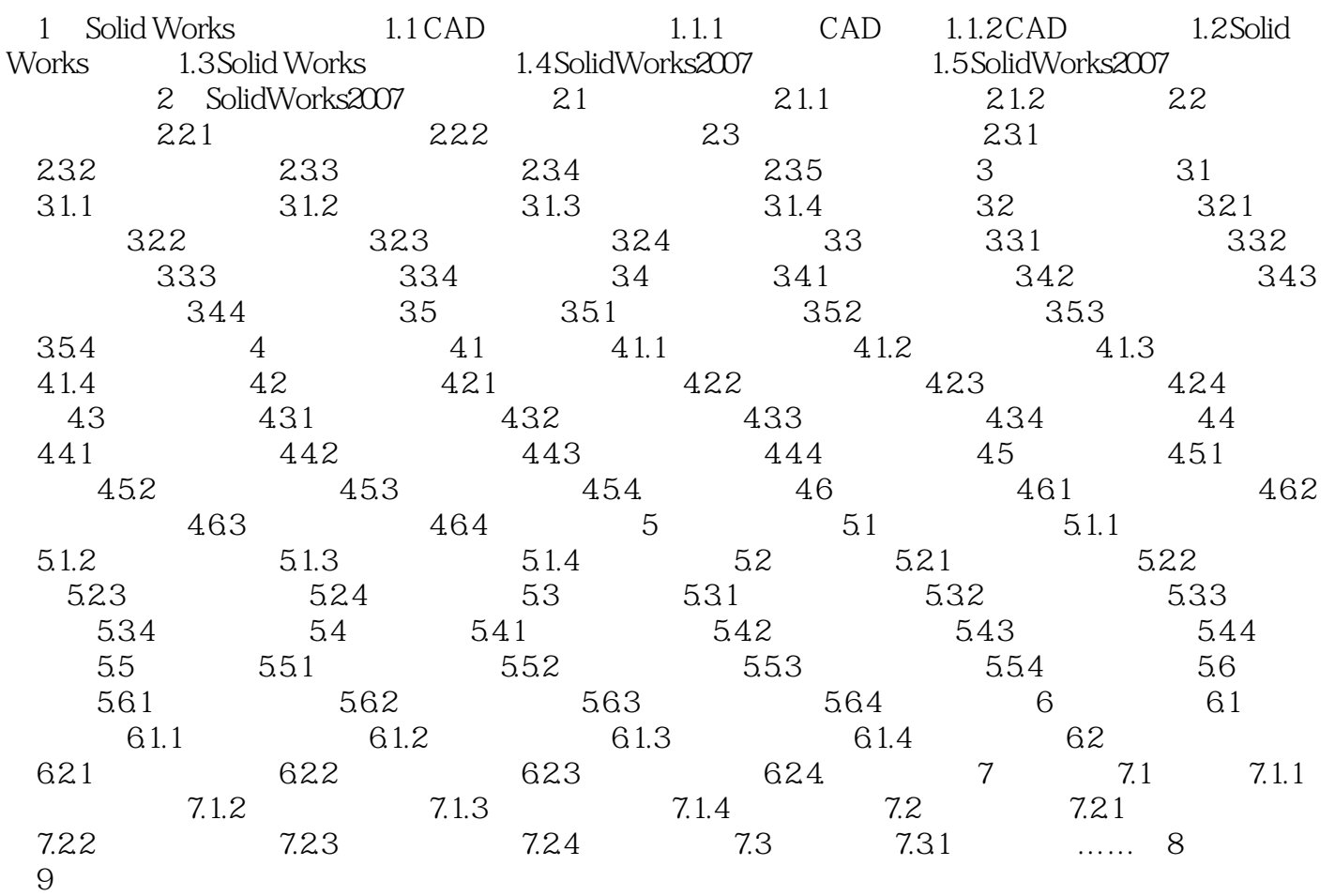

## $<<$ SolidWorks 2007  $>$

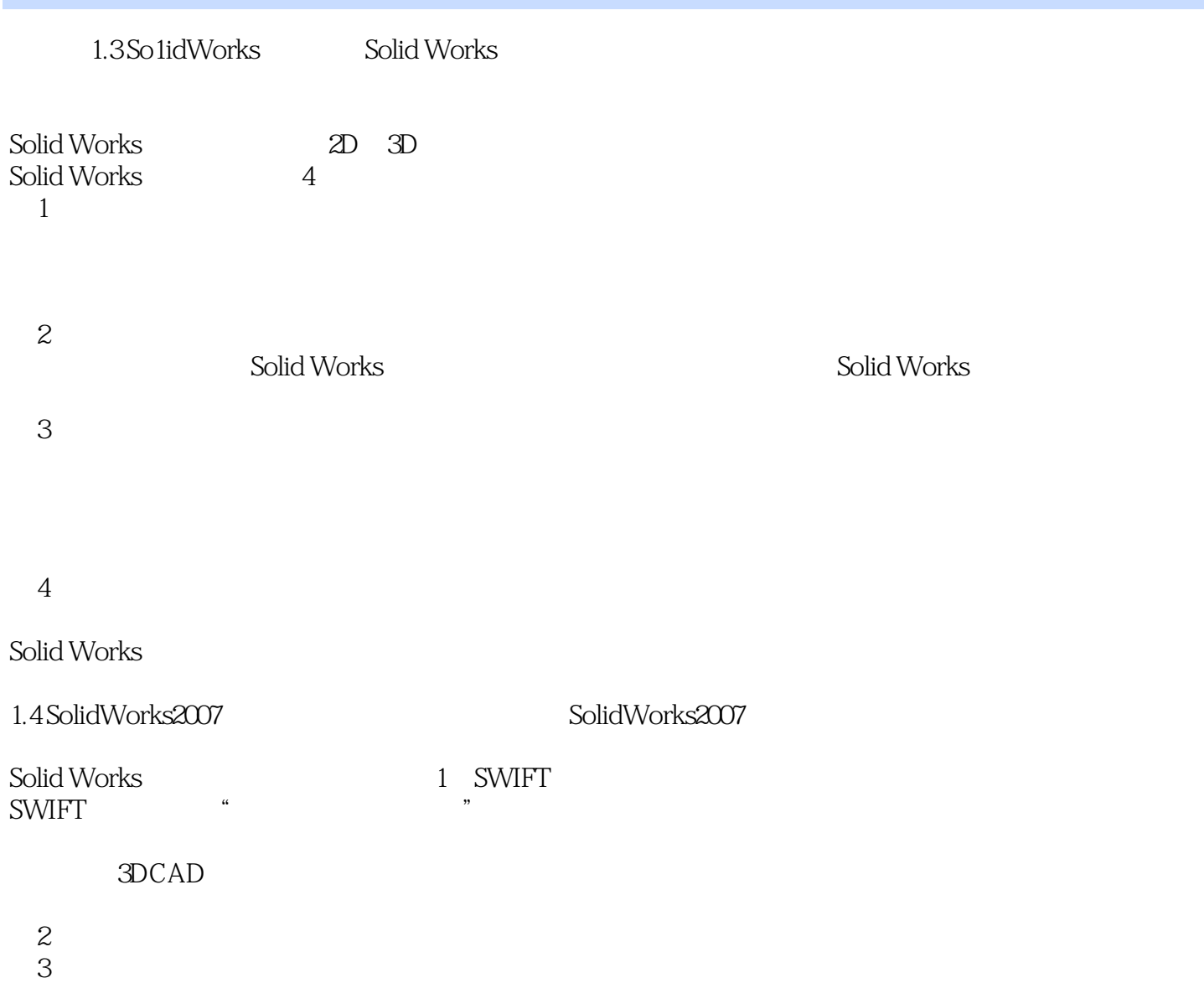

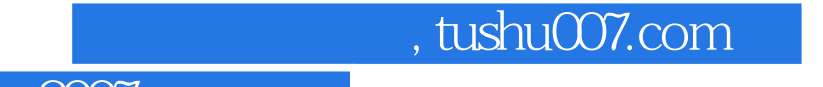

 $<<$ SolidWorks 2007  $>$ 

SolidWorks 2007 : CAD

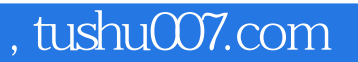

## $<<$ SolidWorks 2007  $>$

本站所提供下载的PDF图书仅提供预览和简介,请支持正版图书。

更多资源请访问:http://www.tushu007.com